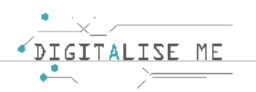

## **PLAN LEKCJI 3**

## **Nazwa modułu: Rozwiązywanie problemów**

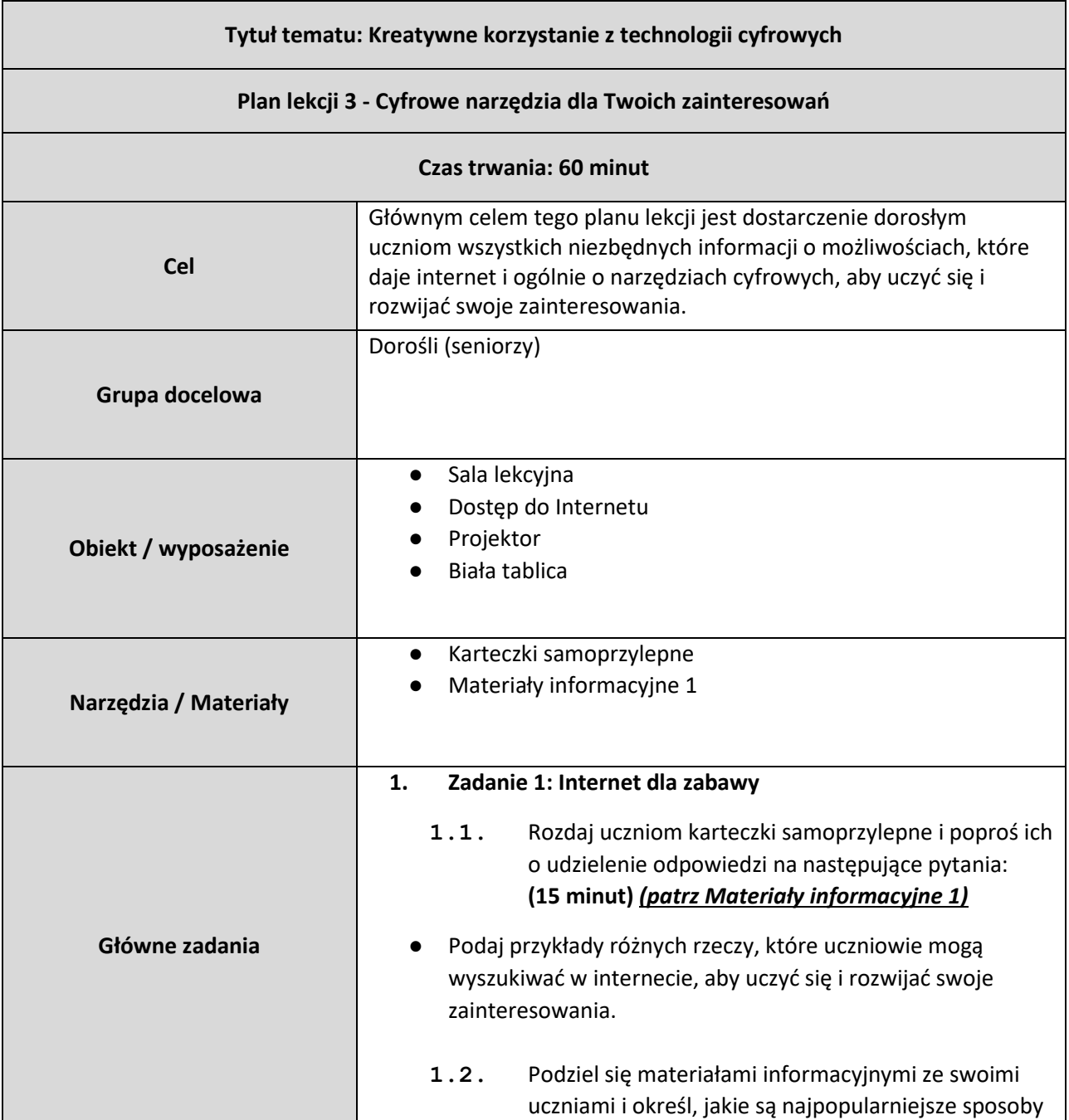

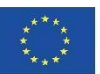

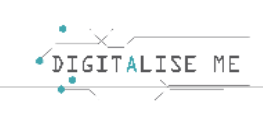

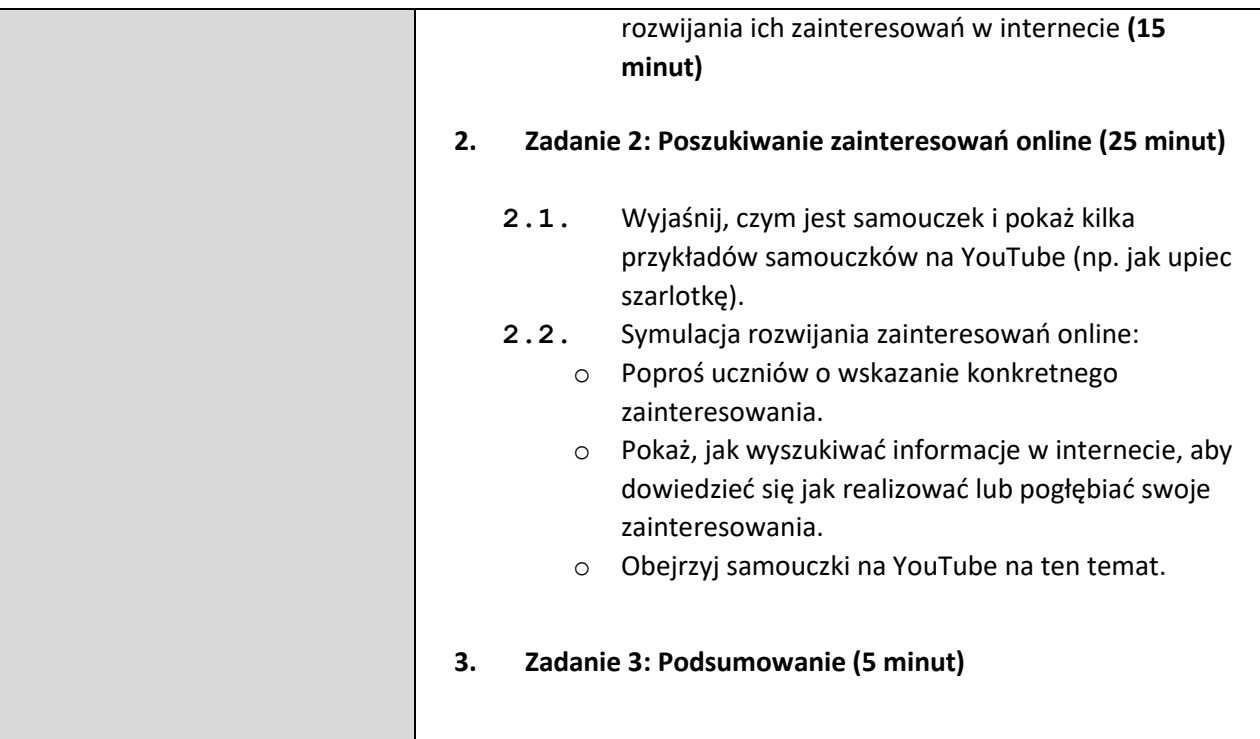

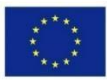

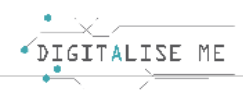

## Materiały informacyjne 1: Ćwicz hobby online

W internecie można wyszukiwać różne rzeczy, aby uczyć się i rozwijać swoje zainteresowania:

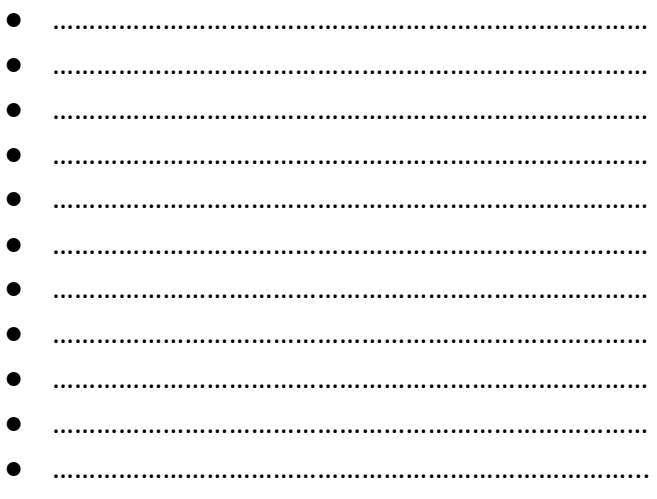

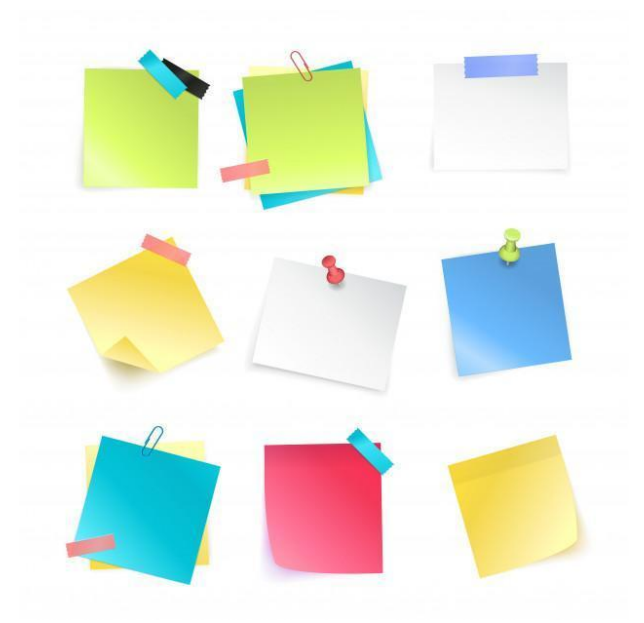

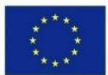

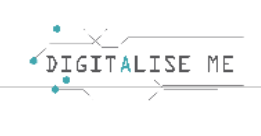

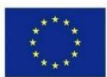

Co-funded by the<br>Erasmus+ Programme of the European Union